# Microsoft Publisher 2000 By Design

Eventually, you will definitely discover a additional experience and achievement by spending more cash. still when? accomplish you recognize that you require to get those every needs in the same way as having significantly even more on the globe, experience, some places, next history, amusement, and a lot more?

It is your agreed own times to ham it up reviewing habit. among guides you could enjoy now is **Microsoft Publisher 2000 By Design** below.

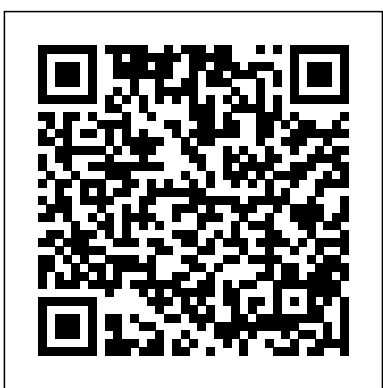

**Mastering Office 2000 Through CLAIT and IBT II** Course Technology Ptr Paramedic

Open Learning Guide for Microsoft Publisher 2000 Routledge

Provides step-by-step instructions for utilizing Microsoft Publisher 2000 to create and publish professional-looking publications in print and on the Web, in black and white or in color. Original. 25,000 first printing. (Intermediate).

# **All About CLAiT Plus Using Microsoft Publisher 2000 - Unit 4** Course Technology Ptr

Microsoft Publisher is one of the most successful desktop publishing software products on the market and is widely used in both the business as well as home environments with over 5 million users. Stultz focuses on such advanced topics as working with frames; kerning; textures and gradients; using snaps; using special symbols; working with scanners and cameras; and including mathematical equations.

**Information Technology Bible** D D C Pub

Explains how to use the desktop publishing program to arrange text and pictures, create logos with WordArt, and create special effects with fonts, styles, and typography techniques

#### Introductory Laxmi Publications

The 4th guide in the CLAIT Plus 2006 series helps you to understand design briefs, house styles and the elements that compose them. You will learn the skills necessary to create, edit and print multiple page publications, including copyfitting techniques and the use of proof correction symbols. You will be able to prepare files for an outside printing service and to print composite and colour separated proofs. Endorsed by OCR.

## Microsoft Publisher 2000 For Dummies Payne Gallway

A user-friendly reference book provides separate sections covering each Office 2000 module plus Windows 98 and includes pointers on getting the modules to work together. Quick Course in Microsoft Publisher 2000 Firewall Media

REA's Quick AccessTM (four-panel fold-out computer reference chart) for Microsoft Publisher outlines the many features of this desktop publishing and Web design program. Capable of creating everything from simple fliers and cards to more complex newsletters and Web pages. Publisher is a very powerful and versatile application. REA's Quick Access chart helps you get the most out of it. Topics covered include toolbars and rulers, page elements, layout tools, WordArt tools, graphic creation, text options and layout, mail merge and object linking and embedding (OLE). Keyboard shortcuts and expert tips and techniques are also included. The chart also shows you how to customize Publisher's interface to your needs, and even provides information on how to use Publisher as a Web page designer.

Learn Microsoft Publisher 2000 for the Advanced User Course Technology Ptr

Written by a desktop publishing professional, this book not only shows the key features of the software, but also shows how to apply good design principles through several hands-on projects.

#### **Microsoft Office 2000** CIA Training Ltd.

This book is designed to offer strong advice and training for novice Graphic Arts Professionals delivering completed projects to vendors. Demonstration Software. Project-based instruction. Project data available on dual-platform CD-ROM. Two-color, spiral bound books with four-color illustrations of completed assignments. For all beginners in graphics arts, desktop publishing, and computer design and graphics. Sams Teach Yourself Microsoft Publisher 2000 in 24 Hours For Dummies Sams Teach Yourself Microsoft Publisher 2000 in 24 Hours steps the reader through everything he or she needs to know in order to quickly create a desired publication, while building skills that can be applied in the future to other types of projects. Since Microsoft Publisher comes with hundreds of built-in templates, the focus of this book is not on specific types of projects, but on basic product features and general desktop publishing and design techniques that help the reader use and customize templates for a variety of different types of publications. *PC MagCourse Technology Ptr* 

Microsoft Publisher 2007 For Dummies is a 50-75% revision to Microsoft Publisher 2000 For Dummies, covering both the Publisher 2003 and Publisher 2007 editions. The book focuses on three markets: Small and medium-sized businesses using Publisher for marketing campaigns; churches using Publisher to communicate via newsletters and marketing charity events; and schools using Publisher to communicate via newsletters and projects. New features covered in the 2007 edition include: Applying branding to materials Searching for templates Previewing templates The Publisher Task pane Storing and retrieving frequently used design elements Personalizing e-mail with mail merge Personalizing hyperlinks Improving navigation with bookmarks Combining lists within Publisher Publishing in PDF or XPS format Creating press-ready PDFs Creating a new marketing campaign Linking to Business Contacts for tracking Searching folders And more! *New Perspectives on Microsoft Publisher 2000 -- Introductory* Que Pub

Part of the highly successful Shelly Cashman series, this texts offers a clear, step-by-step,

screen-by-screen approach to learning basic Microsoft Publisher 2000 skills. *How to Use Microsoft Publisher 2000* Exclamation! Publishers As a simple introduction to Publisher 2000 it covers:  $*$  all the key aspects of this new application, part of the Office 2000 software suite from Microsoft \* and all the design elements you'll need in order to get the most from the package. If you: \* need to create a web information between Publisher 2000 and other Office programs \* Use the new Pack and Go site on the internet \* want to produce professional looking newsletters, brochures, forms, business cards, effective mailings etc \* need a self-teaching approach \* want results fast then 'Publisher 2000 Made Simple' is for you! requires no in-depth computer knowledge also covers essential design concepts covers Publisher 2000 (part of the soon to be released Microsoft Office 2000 suite) *Microsoft Publisher 2000 Step by Step* Firewall Media Yourself! Learn quickly with short, clear steps Find the answers you need easily Explore the Web for related topics \* Use Publisher wizards to produce professional-quality business publications in a snap \* Create consistent and polished designs with the Design Checker and Design Sets features \* Convert any publication into an effective Web page \* Share Wizard to print publications exactly the way you want them *See it Done, Do it Yourself* Microsoft Publisher 2000 by DesignWritten by a desktop publishing professional, this book not only shows the key features of the software, but also shows how to apply good design principles through several hands-on projects.Microsoft Publisher 2000 CompanionDesign High-impact PublicationsClait Plus 2006 Unit 4 E-Publication Design Using Publisher 2000 Part of the New Perspectives Series, this text offers a case-based, problem-solving approach to learning Microsoft Publisher 2000 skills.

Demonstrates Publisher's capabilities while exploring design basics and explaining how to add graphics and charts to documents, create customized mass mailings, publish on the Web, and take full advantage of the built-in wizards

*Jotter's Blotter* For Dummies

This Teacher's book provides invaluable help for teachers and parents to give children a head start in the fundamentals of desktop publishing as required at Key Stages 2 and 3 using Microsoft Publisher 2000. This book accompanies the pupil's book Basic Publisher 2000. It contains: 32 Pages of photocopiable worksheets Learning objectives Tips and advice on lesson preparation Pupil's record sheet A Certificate of Achievement *Microsoft Office 2000 9 in 1 For Dummies Desk Reference* Wiley Ideal for use as a self-paced training guide or for instructor-led training, this book offers to-the-point tutorials and learning exercises for quickly grasping desktop publishing basics and building proficiency.

## *Design High-impact Publications* Wiley

PCMag.com is a leading authority on technology, delivering Labs-based, independent reviews of the latest products and services. Our expert industry analysis and practical solutions help you make better buying decisions and get more from technology. **Publisher 2000** LibreDigital

Create Newsletters, Brochures, Web Pages, and More! Creating high-quality publications right on your own PC is easier than you think-with a little help from Microsoft Publisher 2000 For Dummies. Straightforward explanations, illustrations, and tips guide you through the ins and outs of desktop publishing. You'll discover how scanned images, clip-art graphics, and distinctive typefaces can make your print documents and Web pages come alive in no time-without spending a lot of money. Inside, find helpful advice on how to: Choose the perfect fonts and design elements for any project Design custom layouts for newsletters, brochures, stationary, and much more Drop in images from Publisher's clip-art gallery-or use your own pictures Turn any document into a Web page in a few simple steps Use hyperlinks, textures, and colors to build better Web sites Create and maintain a consistent image for your small business Unleash the time-saving capabilities of Publisher's powerful PageWizards Get money-saving tips on service bureaus, paper options, and printing Integrate Publisher with other Microsoft Office 2000 applications for even greater productivity Computer Fundamentals and Information Technology Firewall Media Teach Yourself(r) Microsoft(r) Publisher 2000 When you need on-the-spot answers - Teach